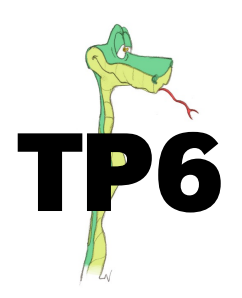

## **TP6 Utilisation d'un tableur**

Antoine vient d'obtenir un emploi dans une entreprise, il ne lui reste plus qu'à signer le contrat. Le directeur lui propose deux contrats différents :

Contrat **A** : salaire mensuel net de départ : 1 750 $\epsilon$ . Ensuite chaque année augmentation de 110 $\epsilon$ . Contrat **B** : salaire mensuel net de départ : 1 750 $\in$ . Ensuite chaque année augmentation de 6%.

Pour bien choisir, l'utilisation d'un tableur sur ordinateur peut être utile. On dispose sur PLACE du fichier  $\ll$  Evolutions salaire.ods  $\gg$  (à ouvrir avec OpenOffice). Ouvrir ce fichier puis l'enregistrer imm´ediatement dans un dossier personnel.

1. Étirer la liste des années jusqu'à  $10$ 

**Rappel** : si une cellule est sélectionnée, on  $\leq$  étire  $\geq$  en cliquant sur le coin inférieur droit de la cellule puis en se déplaçant, horizontalement ou verticalement, tout en maintenant le clic actif.

- 2. Evolution des salaires mensuels. ´
	- (a) Remplir pour l'ann´ee 1 les valeurs de salaire mensuel des deux contrats (en E6 et F6).
	- (b) Que doit-on écrire dans la cellule E7 pour obtenir le salaire mensuel de la deuxième année avec le contrat A ?

Même question pour la cellule F7 et le contrat B.

- (c) Étirer les deux formules pour aller jusqu'à l'année 10 (rappel : il est possible d'étirer les formules de plusieurs cellules côte à côte en une seule fois en les sélectionnant ensemble).
- (d) Que se passe-t-il pour le contrat B ?

On peut modifier cela en utilisant la fonction arrondir. Arrondir une valeur à deux chiffres après la virgule se fait ainsi : arrondir(valeur ;2)

- 3. On souhaite maintenant voir l'évolution des sommes totales reçues à partir de la première année.
	- (a) Remplir pour l'année 1 les valeurs correspondant à la somme d'argent reçue au total dans l'année, pour les deux contrats (cellules G6 et H6).
	- (b) Que doit-on écrire dans la cellule G7 pour obtenir la somme d'argent reçue au total sur les deux premières années avec le contrat A ?

Même question pour la cellule H7 et le contrat B.

- $(c)$  Étirer les deux formules pour aller jusqu'à l'année 10.
- 4. Si Antoine reste 3 ans dans l'entreprise, quel contrat est le meilleur pour lui ?

Et pour 4 ans ?

Et pour 5 ans ?